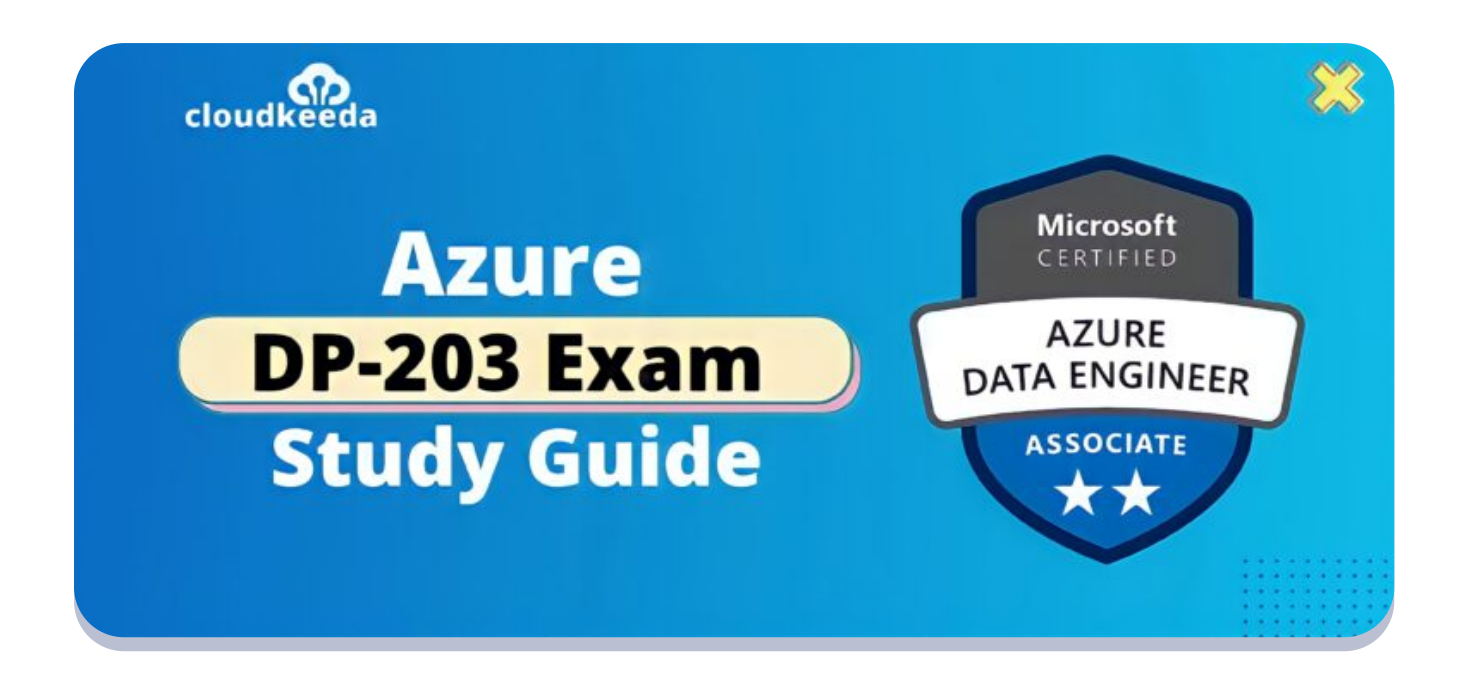

 $Q_{\parallel}$ 

# DP-203: Microsoft Azure Data Engineer Associate Exam Study Guide

April 20, 2022 by [manish](https://cloudkeeda.com/author/manish/)

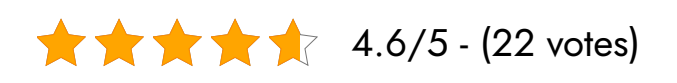

The DP 203 Certification is the next level after the DP-200 Designing an Azure Data Solution and Implementing an Azure Data Solution certifications. The article covers everything you should know before applying for DP-203 certification.

The topics covered in this blog are:

- **DP-203 [Certification](#page-1-0) Overview**
- Who is Azure Data [Engineer?](#page-2-0)
- Why You Should Learn Data [Engineer?](#page-2-1)
- Who This [Certification](#page-3-0) is for?
- Benefits of DP-203 [Certification](#page-3-1)
- **[DP-203](#page-4-0) Exam Details**
- DP-203 Exam Skills [Measured](#page-4-1)
- How to [Register](#page-5-0) for Azure DP 203 Exam
- **[Pre-requisites](#page-5-1) for DP-203 Certification**
- **DP 203 Study [Guide](#page-5-2)**
- **[DP-203](#page-18-0) Exam Retake Policy**
- DP 203 [Exam](#page-18-1) Day Tips
- [Conclusion](#page-19-0)

### <span id="page-1-0"></span>DP-203 Certification Overview

The DP-203 is an advanced-level certification from Microsoft Azure for Data Engineer. After getting DP-203 certification, candidates get the credibility and validation for Azure Data Engineer skills such as Designing, implementing, processing, monitoring, optimizing data storage and security of Data.

With Azure Data Engineers, you can ensure that data pipelines and data stores are optimized for performance and reliability, based on your business needs and constraints. You will be able to design, implement, and monitor data platforms to meet the needs of data pipelines. Hence, once you understand and master this certification you can easily become a successful Azure Data Engineer.

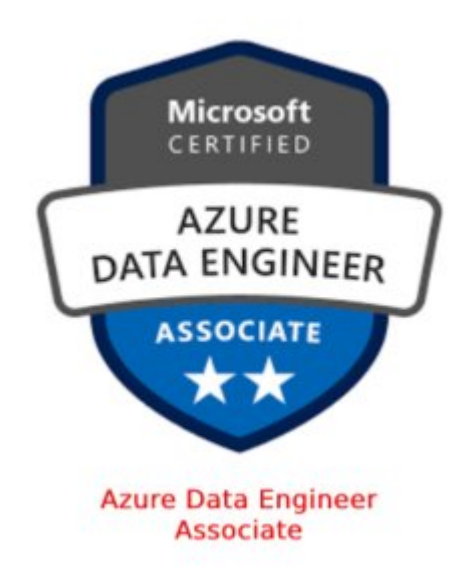

Are you new to the Azure cloud? Do check out our blog post on the Microsoft Azure [Certification](https://cloudkeeda.com/azure-certification-path/) Path 2022 and choose the best certification for you.

### <span id="page-2-0"></span>Who is Azure Data Engineer?

Azure Data Engineers are responsible for clearly separating and differentiating raw data into structured data. They integrate, transform and consolidate data from unstructured data into structured data. And this structured data is used for building analytics solutions.

Moreover, they help the stakeholders to clearly understand the information through exploration. They construct efficiently and design particular instructions for processing pipelines with the help of specific tools and strategies. To produce better data for evaluation, they use [Azure](https://cloudkeeda.com/what-is-azure/) data offerings and languages.

Following are the responsibilities of an Azure Data Engineer:

- Developing and designing data processing and storage solutions for enterprises.
- Install, configure, and manage cloud-based data services, such as databases, blob services, and analytics.
- Securing the stored data and the platform, so that only necessary users have the access to the data.
- Monitoring the systems to make sure it is running properly and are cost-effective.

# <span id="page-2-1"></span>Why You Should Learn Data Engineer?

Data engineers are the people who understand and connect the raw data into structured data within a company. They accomplish this by doing,

- Accessing, collecting, auditing, and cleaning data from systems and converting it into useable data for enterprises.
- Maintaining the database
- **•** Building pipelines
- Monitor and manage data systems
- Creating data scientists' output in a scalable manner.

So, they are the front lines of data strategy, the first people to tackle the unstructured data and convert it into structured one. They are people on whose shoulders data analysts and data scientists stand.

For this reason, there is a huge demand for Data engineers in the IT sector, as they daily produce raw data.

As for some resources, the average salary for a Data Engineer is \$116,591. It is also known that they make 261% more than the national average salary.

### <span id="page-3-0"></span>Who This Certification is For?

DP-203 certification is the ideal for the candidate,

- Who is interested in Data Engineering.
- For the professionals of Data architects, Data Administration and Business Intelligence.
- Candidates who know SQL, Python, Scala, or other data processing languages.
- Candidates who are good at parallel processing and data architecture patterns.
- Data Engineers who can transform and consolidate unstructured data into structured data.

## <span id="page-3-1"></span>Benefits of DP-203 Certification

- There is a huge demand for Data Engineers. In addition, Microsoft certification is globally recognized.
- After being DP-203 certified, 26% reported job promotions and 35% of technical professionals reported that certification led to salary or wage increments.
- DP-203 certification leads to rampant gain in jobs and earnings.
- The CV with Microsoft certification advances your job profile and increases the chances of getting chosen.

#### Check Out: ADF Interview [Questions](https://cloudkeeda.com/adf-interview-questions/)

### <span id="page-4-0"></span>DP-203 Exam Details

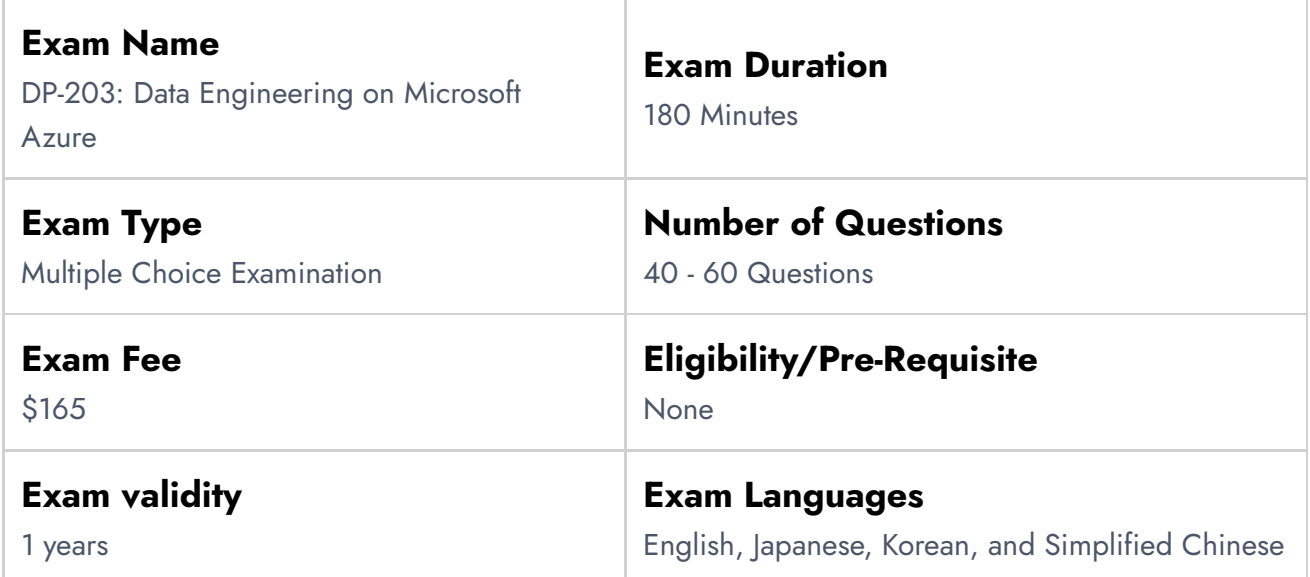

## <span id="page-4-1"></span>DP-203 Exam Skills Measured

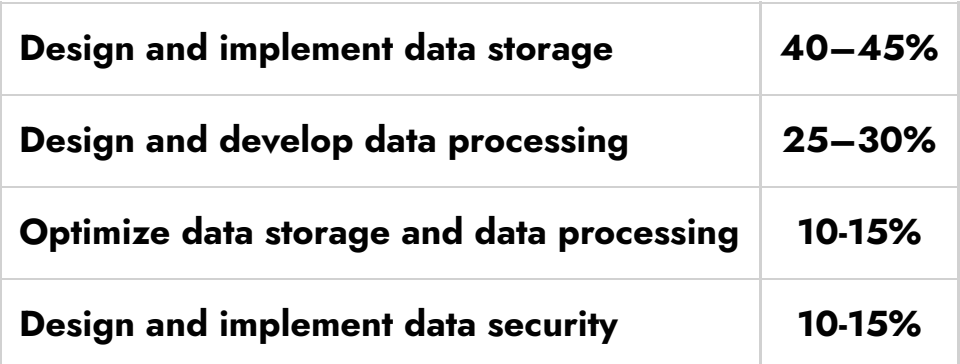

### <span id="page-5-0"></span>How to Register for Azure DP 203 Exam

#### You can register for the Microsoft Azure Data Engineer Exam (DP-203) by going to the Official [Microsoft](https://docs.microsoft.com/en-us/learn/certifications/exams/dp-203) Page.

#### Exam DP-203: Data Engineering on Microsoft Azure Languages: English, Chinese (Simplified), Japanese, Korean, German, French, Spanish, Portuguese (Brazil), Arabic (Saudi Arabia), Russian, Chinese (Traditional), Italian, Indonesian (Indonesia) Retirement date: none This exam measures your ability to accomplish the following technical tasks: design and implement data storage; design and develop data processing; design and implement data security; and monitor and optimize data storage and data processing.

**United States** 

\$165 USD\* Price based on the country in which the exam is proctored.

 $\ddot{\phantom{1}}$ 

Official practice test for Data Engineering on Microsoft Azure All objectives of the exam are covered in depth so you'll be ready for any question on the exam.

### <span id="page-5-1"></span>Pre-requisites for DP-203 Certification

For this exam, candidates must have a decent knowledge of Data Processing Languages such as:

SQL

Schedule exam >

- Python
- Scala

### <span id="page-5-2"></span>DP 203 Study Guide

Design and Implement Data Storage (40-45%)

#### Design a data storage structure

- Design an Azure Data Lake solution
	- **[Introduction](https://docs.microsoft.com/en-us/azure/storage/blobs/data-lake-storage-introduction) to Azure Data Lake Storage Gen2**
- **[Building](https://cloudblogs.microsoft.com/industry-blog/en-gb/technetuk/2020/04/09/building-your-data-lake-on-azure-data-lake-storage-gen2-part-1/) your Data Lake on Azure Data Lake Storage gen2**
- Recommend file types for storage
	- **[Introduction](https://docs.microsoft.com/en-us/azure/storage/common/storage-introduction#example-scenarios) to Azure Storage**
- Recommend file types for analytical queries
	- Query data in Azure Data Lake using Azure Data [Explorer](https://docs.microsoft.com/en-us/azure/data-explorer/data-lake-query-data)
	- Query Azure Storage analytics logs in Azure Log [Analytics](https://azure.microsoft.com/en-in/blog/query-azure-storage-analytics-logs-in-azure-log-analytics/)
- Design for efficient querying
	- Design for [querying](https://docs.microsoft.com/en-us/azure/storage/tables/table-storage-design-for-query)
	- **[Guidelines](https://docs.microsoft.com/en-us/azure/storage/tables/table-storage-design-guidelines) for table design**
- Design for data pruning
	- [Dynamic](https://docs.microsoft.com/en-us/azure/databricks/delta/optimizations/dynamic-file-pruning) file pruning
- Design a folder structure that represents the levels of data transformation
	- Copy and [transform](https://docs.microsoft.com/en-us/azure/data-factory/connector-azure-data-lake-storage?tabs=data-factory) data in Data Lake Storage using Data Factory
- Design a distribution strategy
	- How to choose Right data [distribution](https://rajanieshkaushikk.com/2020/09/09/how-to-choose-right-data-distribution-strategy-for-azure-synapse/) strategy for Azure Synapse?
	- Guidance for designing [distributed](https://docs.microsoft.com/en-us/azure/synapse-analytics/sql-data-warehouse/sql-data-warehouse-tables-distribute) tables in Azure Synapse
- Design a data archiving solution
	- [Designing](https://www.pluralsight.com/courses/microsoft-azure-data-archiving-strategy-designing) a Data Archiving Strategy on Microsoft Azure
	- Archive [on-premises](https://docs.microsoft.com/en-in/azure/architecture/solution-ideas/articles/backup-archive-on-premises) data to the cloud

#### Design a partition strategy

- Design a partition strategy for files
	- **File [Partition](https://visualbi.com/blogs/microsoft/azure/file-partition-using-azure-data-factory/) using Azure Data Factory**
	- **•** [Incrementally](https://docs.microsoft.com/en-us/azure/data-factory/tutorial-incremental-copy-partitioned-file-name-copy-data-tool) copy new files by using the Copy Data tool
- Design a partition strategy for analytical workloads
	- **Best [practices:](https://docs.microsoft.com/en-us/azure/databricks/delta/best-practices) Delta Lake**
	- [Partitions](https://docs.microsoft.com/en-us/analysis-services/tabular-models/partitions-ssas-tabular?view=asallproducts-allversions) in tabular models
	- Automated Partition [Management](https://azure.microsoft.com/en-in/blog/azure-as-automated-partition-management/) with Azure Analysis Services
- Design a partition strategy for efficiency/performance
	- Designing partitions for query [performance](https://docs.microsoft.com/en-us/azure/architecture/best-practices/data-partitioning#designing-partitions-for-query-performance)
- Design a partition strategy for Azure Synapse Analytics
- **[Partitioning](https://docs.microsoft.com/en-us/azure/synapse-analytics/sql-data-warehouse/sql-data-warehouse-tables-partition) tables in dedicated SQL pool**
- Identify when partitioning is needed in Azure Data Lake Storage Gen2
	- ADLS [Gen2](https://docs.streamsets.com/portal/transformer/latest/help/transformer/Destinations/ADLS-G2-D.html)

#### Design the serving layer

- Design star schemas
	- Star schema [overview](https://docs.microsoft.com/en-us/power-bi/guidance/star-schema#star-schema-overview)
	- [Designing](https://learndatamodeling.com/blog/designing-star-schema/) Star Schema
- Design slowly changing dimensions
	- Design a Slowly Changing [Dimension](https://visualbi.com/blogs/microsoft/azure/designing-slowly-changing-dimension-scd-azure-data-factory-using-sql-server-temporal-tables/) (SCD) in Azure Data Factory
- Design a dimensional hierarchy
	- **[Hierarchies](https://docs.microsoft.com/en-us/analysis-services/tabular-models/hierarchies-ssas-tabular?view=asallproducts-allversions) in tabular models**
- Design a solution for temporal data
	- What is [temporal](https://desktop.arcgis.com/en/arcmap/10.3/map/time/what-is-temporal-data.htm) data?
	- **Getting started with temporal tables in Azure SQL [Database](https://docs.microsoft.com/en-us/azure/azure-sql/temporal-tables)**
- Design for incremental loading
	- **•** [Incrementally](https://docs.microsoft.com/en-us/azure/data-factory/tutorial-incremental-copy-overview) load data from a source data store to a destination [datastore](https://docs.microsoft.com/en-us/azure/data-factory/tutorial-incremental-copy-overview)
	- **[Incrementally](https://docs.microsoft.com/en-us/azure/data-factory/tutorial-incremental-copy-portal) load data from Azure SQL Database to Azure Blob** [storage](https://docs.microsoft.com/en-us/azure/data-factory/tutorial-incremental-copy-portal)
- Design analytical stores
	- Choose an [analytical](https://docs.microsoft.com/en-us/azure/architecture/data-guide/technology-choices/analytical-data-stores) data store in Azure
	- What is Azure Cosmos DB [analytical](https://docs.microsoft.com/en-us/azure/cosmos-db/analytical-store-introduction) store?
- Design meta stores in Azure Synapse Analytics and Azure Databricks
	- Azure Synapse Analytics shared [metadata](https://docs.microsoft.com/en-us/azure/synapse-analytics/metadata/table) tables
	- **Apache Hive Metastore for [Databricks](https://kb.databricks.com/metastore/index.html)**

### Implement physical data storage structures

- Implement compression
	- **•** Data [compression](https://docs.microsoft.com/en-us/sql/relational-databases/data-compression/data-compression?view=sql-server-ver15)
	- Data [compression](https://social.msdn.microsoft.com/Forums/sqlserver/en-US/ccdf2b29-e5bd-4ccf-80ca-c2c8ffbba38d/data-compression-on-sql-azure-db?forum=sqldatabaseengine) on SQL Azure DB
- Implement partitioning
	- **•** Data [partitioning](https://docs.microsoft.com/en-us/azure/architecture/best-practices/data-partitioning-strategies) strategies
	- How to [partition](https://www.youtube.com/watch?v=UZiccUhvWKE&ab_channel=MicrosoftAzure) your data in Azure Cosmos DB
- Implement sharding
	- [Sharding](https://docs.microsoft.com/en-us/azure/architecture/patterns/sharding) pattern
	- Adding a shard using Elastic [Database](https://docs.microsoft.com/en-us/azure/azure-sql/database/elastic-scale-add-a-shard) tools
- Implement different table geometries with Azure Synapse Analytics pools
	- Spatial Types geometry [\(Transact-SQL\)](https://docs.microsoft.com/en-us/sql/t-sql/spatial-geometry/spatial-types-geometry-transact-sql?view=sql-server-ver15)
	- Table data types for [dedicated](https://docs.microsoft.com/en-us/azure/synapse-analytics/sql-data-warehouse/sql-data-warehouse-tables-data-types) SQL pool
- Implement data redundancy
	- **Azure Storage [redundancy](https://docs.microsoft.com/en-us/azure/storage/common/storage-redundancy)**
	- Change how a storage account is [replicated](https://docs.microsoft.com/en-us/azure/storage/common/redundancy-migration?tabs=portal)
- Implement distributions
	- **[Distributions](https://docs.microsoft.com/en-us/azure/synapse-analytics/sql/overview-architecture#distributions) in Azure Synapse Analytics**
	- Examples for table [distribution](https://docs.microsoft.com/en-us/sql/t-sql/statements/create-table-azure-sql-data-warehouse?view=aps-pdw-2016-au7#examples-for-table-distribution)
- Implement data archiving
	- Archive [on-premises](https://docs.microsoft.com/en-us/azure/architecture/solution-ideas/articles/backup-archive-on-premises) data to the cloud
	- **Blob [rehydration](https://docs.microsoft.com/en-us/azure/storage/blobs/archive-rehydrate-overview?tabs=azure-portal) from the Archive tier**

#### Implement logical data structures

- Build a temporal data solution
	- Creating a [system-versioned](https://docs.microsoft.com/en-us/sql/relational-databases/tables/creating-a-system-versioned-temporal-table?view=sql-server-ver15) temporal table
- Build a slowly changing dimension
	- Azure Data Factory Data Flow: Building Slowly [Changing](https://mssqldude.wordpress.com/2018/12/02/azure-data-factory-data-flow-building-slowly-changing-dimensions/) **[Dimensions](https://mssqldude.wordpress.com/2018/12/02/azure-data-factory-data-flow-building-slowly-changing-dimensions/)**
	- How to implement Slow changing [Dimension](https://medium.com/@11amitvishwas/how-to-implement-slow-changing-dimension-1-in-azure-data-factory-823ce07a5530) Type 1 in ADF?
	- Slowly [Changing](https://www.youtube.com/watch?v=123CptslKvU&ab_channel=AzureDataFactory) Dim Type 2 with ADF Mapping Data Flows
- Build a logical folder structure
	- **Creating an Azure Blob [Hierarchy](https://microsoft.github.io/AzureTipsAndTricks/blog/tip79.html)**
	- [Modeling](http://johnatten.com/2013/05/24/modeling-a-directory-structure-on-azure-blob-storage/) a Directory Structure on Azure Blob Storage
- Build external tables
- Use external tables with [Synapse](https://docs.microsoft.com/en-us/azure/synapse-analytics/sql/develop-tables-external-tables?tabs=hadoop) SQL
- Create and alter Azure Storage [external](https://docs.microsoft.com/en-us/azure/data-explorer/kusto/management/external-tables-azurestorage-azuredatalake) tables
- Implement file and folder structures for efficient querying and data pruning
	- Query [multiple](https://docs.microsoft.com/en-us/azure/synapse-analytics/sql/query-data-storage#query-multiple-files-or-folders) files or folders
	- Query folders and [multiple](https://docs.microsoft.com/en-us/azure/synapse-analytics/sql/query-folders-multiple-csv-files) files

#### Implement the serving layer

- Deliver data in a relational star schema
	- **Data models within Azure Analysis [Services](https://azure.microsoft.com/en-in/blog/data-models-within-azure-analysis-services-and-power-bi/)**
- Deliver data in Parquet files
	- [Parquet](https://docs.microsoft.com/en-us/azure/databricks/data/data-sources/read-parquet) file
	- **[Parquet](https://docs.microsoft.com/en-us/azure/data-factory/format-parquet) format in Azure Data Factory**
	- **Parquet format in Azure Data Lake [Analytics](https://azure.microsoft.com/en-in/blog/process-more-files-than-ever-and-use-parquet-with-azure-data-lake-analytics/)**
- Maintain metadata
	- **Preserve [metadata](https://docs.microsoft.com/en-us/azure/data-factory/copy-activity-preserve-metadata) using copy activity in Azure ADF**
- Implement a dimensional hierarchy
	- **Create and manage [hierarchies](https://docs.microsoft.com/en-us/analysis-services/tabular-models/create-and-manage-hierarchies-ssas-tabular?view=asallproducts-allversions)**

#### Design and Develop Data Processing (25-30%)

#### Ingest and transform data

- Transform data by using Apache Spark
	- [Transform](https://docs.microsoft.com/en-us/azure/data-factory/tutorial-transform-data-spark-portal) data in the cloud by using a Spark activity in ADF
	- **[Transform](https://docs.microsoft.com/en-us/azure/data-factory/transform-data-using-spark) data using Spark activity in Azure Data Factory**
- Transform data by using Transact-SQL
	- Apply SQL [Transformation](https://docs.microsoft.com/en-us/azure/machine-learning/component-reference/apply-sql-transformation)
- Transform data by using Data Factory
	- [Transform](https://docs.microsoft.com/en-us/azure/data-factory/transform-data-using-spark) data in Azure ADF
	- [Transform](https://docs.microsoft.com/en-us/azure/data-factory/tutorial-data-flow) data using mapping data flows
- Transform data by using Azure Synapse Pipelines
- Use Azure Synapse [Analytics](https://docs.microsoft.com/en-us/azure/synapse-analytics/quickstart-data-flow) to create a pipeline for data [transformation](https://docs.microsoft.com/en-us/azure/synapse-analytics/quickstart-data-flow)
- Transform data by using Stream Analytics
	- [Transform](https://docs.microsoft.com/en-us/learn/modules/transform-data-with-azure-stream-analytics/) data by using Azure Stream Analytics
- Cleanse data
	- Data [Cleansing](https://docs.microsoft.com/en-us/sql/data-quality-services/data-cleansing?view=sql-server-ver15)
	- Clean Missing Data [component](https://docs.microsoft.com/en-us/azure/machine-learning/component-reference/clean-missing-data)
- Split data
	- Split [Data](https://docs.microsoft.com/en-us/previous-versions/azure/machine-learning/studio-module-reference/split-data)
	- Split Data [component](https://docs.microsoft.com/en-us/azure/machine-learning/component-reference/split-data)
- Shred JSON
	- JSON in your Azure SQL [Database?](https://devblogs.microsoft.com/azure-sql/json-in-your-azure-sql-database-lets-benchmark-some-options/)
- Encode and decode data
	- Azure Data Factory Copy Activity with Base64 [encoded](https://docs.microsoft.com/en-us/answers/questions/143078/azure-data-factory-copy-activity-with-base64-encod.html) string
	- Handling data [encoding](https://azure.microsoft.com/en-in/blog/handling-data-encoding-issues-while-loading-data-to-sql-data-warehouse/) issues while loading data to SQL Data **[Warehouse](https://azure.microsoft.com/en-in/blog/handling-data-encoding-issues-while-loading-data-to-sql-data-warehouse/)**
- Configure error handling for the transformation
	- Handle SQL [truncation](https://docs.microsoft.com/en-us/azure/data-factory/how-to-data-flow-error-rows) error rows in Data Factory mapping data [flows](https://docs.microsoft.com/en-us/azure/data-factory/how-to-data-flow-error-rows)
	- [Troubleshoot](https://docs.microsoft.com/en-us/azure/data-factory/data-flow-troubleshoot-guide) mapping data flows in Azure ADF
	- **Error row [handling](https://docs.microsoft.com/en-us/azure/data-factory/connector-azure-sql-database?tabs=data-factory#error-row-handling)**
- Normalize and denormalize values
	- [Normalize](https://docs.microsoft.com/en-us/previous-versions/azure/machine-learning/studio-module-reference/normalize-data) Data
	- Normalize Data [component](https://docs.microsoft.com/en-us/azure/machine-learning/component-reference/normalize-data)
	- How do I [denormalize](https://stackoverflow.com/questions/55151159/how-do-i-denormalize-data-in-azure-machine-learning-studio) data in Azure Machine Learning Studio?
- Transform data by using Scala
	- Extract, transform and load data by using Azure [Databricks](https://docs.microsoft.com/en-us/azure/databricks/scenarios/databricks-extract-load-sql-data-warehouse)
- Perform data exploratory analysis
	- [Exploratory](https://towardsdatascience.com/exploratory-data-analysis-with-azure-synapse-analytics-b223e3521a68) Data Analysis with Azure Synapse Analytics
	- Query data in Azure Data [Explorer](https://docs.microsoft.com/en-us/azure/data-explorer/web-query-data) Web UI

### Design and develop a batch processing solution

- Develop batch processing solutions by using Data Factory, Data Lake, Spark, Azure Synapse Pipelines, PolyBase, and Azure Databricks
	- Batch [processing](https://docs.microsoft.com/en-us/azure/architecture/data-guide/big-data/batch-processing)
	- Choose a batch processing [technology](https://docs.microsoft.com/en-us/azure/architecture/data-guide/technology-choices/batch-processing) in Azure
	- **Building Batch Data [Processing](https://www.pluralsight.com/courses/microsoft-azure-batch-data-building-update) Solutions in Microsoft Azure** 
		- **Process [large-scale](https://docs.microsoft.com/en-us/azure/data-factory/v1/data-factory-data-processing-using-batch) datasets by using Data Factory and Batch**
		- Run Spark Jobs on Azure Batch using Azure [Container](https://blog.dataminded.com/run-spark-jobs-on-azure-batch-using-azure-container-registry-and-blob-storage-10a60bd78f90) Registry and Blob [storage](https://blog.dataminded.com/run-spark-jobs-on-azure-batch-using-azure-container-registry-and-blob-storage-10a60bd78f90)
		- **Batch [Processing](https://www.coursera.org/lecture/data-processing-with-azure/1-1-batch-processing-with-databricks-and-data-factory-in-azure-meFeY) with Databricks and Data Factory in Azure**
- Create data pipelines
	- Create a [pipeline](https://docs.microsoft.com/en-us/azure/data-factory/quickstart-create-data-factory-portal#create-a-pipeline)
	- Build a data pipeline by using Azure Data Factory, [DevOps,](https://docs.microsoft.com/en-us/azure/devops/pipelines/apps/cd/azure/build-data-pipeline?view=azure-devops) and [ML](https://docs.microsoft.com/en-us/azure/devops/pipelines/apps/cd/azure/build-data-pipeline?view=azure-devops)
- Design and implement incremental data loads
	- **load data from Azure SQL [Database](https://docs.microsoft.com/en-us/azure/data-factory/tutorial-incremental-copy-portal) to Azure Blob storage**
	- **Implement [incremental](https://www.dutchdatadude.com/implementing-incremental-data-load-using-azure-data-factory/) data loading with ADF**
- Design and develop slowly changing dimensions
	- **Processing Slowly Changing [Dimensions](https://www.youtube.com/watch?v=ps12o93VAo0&ab_channel=PragmaticWorks) with ADF Data**
- Handle security and compliance requirements
	- **Azure security [baseline](https://docs.microsoft.com/en-us/security/benchmark/azure/baselines/batch-security-baseline) for Batch**
	- Azure Policy Regulatory [Compliance](https://docs.microsoft.com/en-us/azure/batch/security-controls-policy) controls for Azure Batch
- Scale resources
	- [Automatically](https://docs.microsoft.com/en-us/azure/batch/batch-automatic-scaling) scale compute nodes in an Azure Batch pool
- Configure the batch size
	- Choose a VM size and image for [compute](https://docs.microsoft.com/en-us/azure/batch/batch-pool-vm-sizes) nodes
- Design and create tests for data pipelines
	- Unit testing Azure Data Factory [pipelines](https://richardswinbank.net/adf/unit_testing_azure_data_factory_pipelines)
- Integrate Jupyter/Python notebooks into a data pipeline
	- Set up a Python [development](https://docs.microsoft.com/en-us/azure/machine-learning/how-to-configure-environment) environment for AML
	- Explore Azure ML with Jupyter [Notebooks](https://docs.microsoft.com/en-us/azure/machine-learning/samples-notebooks)
- Handle duplicate data
	- Handle [duplicate](https://docs.microsoft.com/en-us/azure/data-explorer/dealing-with-duplicates) data in Azure Data Explorer
	- Dedupe rows and find nulls by using data flow [snippets](https://docs.microsoft.com/en-us/azure/data-factory/how-to-data-flow-dedupe-nulls-snippets)
- **Remove Duplicate Rows [component](https://docs.microsoft.com/en-us/azure/machine-learning/component-reference/remove-duplicate-rows)**
- Handle missing data
	- Clean Missing Data [component](https://docs.microsoft.com/en-us/azure/machine-learning/component-reference/clean-missing-data)
	- Methods for [handling](https://gallery.azure.ai/Experiment/Methods-for-handling-missing-values-1) missing values
- Handle late-arriving data
	- Late [arriving](https://docs.microsoft.com/en-us/azure/stream-analytics/stream-analytics-time-handling#late-arriving-events) events
	- Late Arrival [Tolerance](https://docs.microsoft.com/en-us/stream-analytics-query/time-skew-policies-azure-stream-analytics#late-arrival-tolerance)
- Upsert data
	- **Optimize Azure SQL Upsert [scenarios](https://devblogs.microsoft.com/azure-sql/optimize-azure-sql-upsert-scenarios/)**
	- **Implement UpSert using Dataflow Alter Row [Transformation](https://praveenkumarsreeram.com/2020/06/16/azure-data-factory-implement-upsert-using-dataflow-alter-row-transformation/)**
- Regress to a previous state
	- Monitor Batch [solutions](https://docs.microsoft.com/en-us/azure/batch/batch-get-resource-counts) by counting tasks and nodes by state
- Design and configure exception handling
	- **Error handling and [detection](https://docs.microsoft.com/en-us/azure/batch/error-handling) in Azure Batch**
- Configure batch retention
	- **[Manage](https://docs.microsoft.com/en-us/azure/batch/best-practices#manage-task-lifetime) task lifetime**
- Design a batch processing solution
	- Batch [processing](https://docs.microsoft.com/en-us/azure/architecture/data-guide/big-data/batch-processing)
- Debug Spark jobs by using the Spark UI
	- **•** Track an [application](https://docs.microsoft.com/en-us/azure/hdinsight/spark/apache-spark-job-debugging#track-an-application-in-the-spark-ui) in the Spark UI

#### Design and develop a stream processing solution

- Develop a stream processing solution by using Stream Analytics, Azure Databricks, and Azure Event Hubs
	- **[Implement](https://docs.microsoft.com/en-us/learn/paths/implement-data-streaming-with-asa/) a Data Streaming Solution with Azure Streaming [Analytics](https://docs.microsoft.com/en-us/learn/paths/implement-data-streaming-with-asa/)**
	- **Stream [processing](https://docs.microsoft.com/en-us/azure/architecture/reference-architectures/data/stream-processing-databricks) with Azure Databricks**
	- **Stream data into Azure [Databricks](https://docs.microsoft.com/en-us/azure/databricks/scenarios/databricks-stream-from-eventhubs) using Event Hubs**
- Process data by using Spark structured streaming
	- **[Structured](https://docs.microsoft.com/en-us/azure/databricks/spark/latest/structured-streaming/) Streaming**
	- **Overview of Apache Spark [Structured](https://docs.microsoft.com/en-us/azure/hdinsight/spark/apache-spark-structured-streaming-overview) Streaming**
	- **[Structured](https://docs.microsoft.com/en-us/azure/databricks/getting-started/spark/streaming) Streaming tutorial**
- Monitor for performance and functional regressions
	- [Understand](https://docs.microsoft.com/en-us/azure/stream-analytics/stream-analytics-monitoring) Stream Analytics job monitoring
- Design and create windowed aggregates
	- **[Introduction](https://docs.microsoft.com/en-us/azure/stream-analytics/stream-analytics-window-functions) to Stream Analytics windowing functions**
	- [Windowing](https://docs.microsoft.com/en-us/stream-analytics-query/windowing-azure-stream-analytics) functions (Azure Stream Analytics)
- Handle schema drift
	- Schema drift in [mapping](https://docs.microsoft.com/en-us/azure/data-factory/concepts-data-flow-schema-drift) data flow
- Process time-series data
	- Time [series](https://docs.microsoft.com/en-us/azure/architecture/data-guide/scenarios/time-series) data
	- [Understand](https://docs.microsoft.com/en-us/azure/stream-analytics/stream-analytics-time-handling) time handling in Azure Stream Analytics
- Process across partitions
	- **Stream [processing](https://docs.microsoft.com/en-us/azure/architecture/reference-architectures/data/stream-processing-stream-analytics) with Azure Stream Analytics**
	- Use [repartitioning](https://docs.microsoft.com/en-us/azure/stream-analytics/repartition) to optimize processing with Azure Stream **[Analytics](https://docs.microsoft.com/en-us/azure/stream-analytics/repartition)**
- Process within one partition
	- **Maximize throughput with [repartitioning](https://azure.microsoft.com/en-in/blog/maximize-throughput-with-repartitioning-in-azure-stream-analytics/)**
- Configure checkpoints/watermarking during processing
	- [Checkpoint](https://docs.microsoft.com/en-us/azure/stream-analytics/stream-analytics-concepts-checkpoint-replay) in Azure Stream Analytics
	- Watermarks
		- **Illustrated example of [watermarks](https://docs.microsoft.com/en-us/azure/stream-analytics/stream-analytics-time-handling#illustrated-example-of-watermarks)**
		- **how to calculate [watermark](https://docs.microsoft.com/en-us/answers/questions/42145/clarification-on-how-to-calculate-watermark-for-az.html) for Azure Streaming Analytics**
- Scale resources
	- **[Understand](https://docs.microsoft.com/en-us/azure/stream-analytics/stream-analytics-streaming-unit-consumption) and adjust Streaming Units**
	- Scale an Azure Stream Analytics job to increase [throughput](https://docs.microsoft.com/en-us/azure/stream-analytics/stream-analytics-scale-jobs)
- Design and create tests for data pipelines
	- Test live data locally using Azure Stream [Analytics](https://docs.microsoft.com/en-us/azure/stream-analytics/stream-analytics-live-data-local-testing) tools
	- **•** Test an Azure Stream [Analytics](https://docs.microsoft.com/en-us/azure/stream-analytics/stream-analytics-test-query) job in the portal
- Optimize pipelines for analytical or transactional purposes
	- Use [repartitioning](https://docs.microsoft.com/en-us/azure/stream-analytics/repartition) to optimize processing
	- Leverage query [parallelization](https://docs.microsoft.com/en-us/azure/stream-analytics/stream-analytics-parallelization)
- Handle interruptions
	- Avoid service [interruptions](https://docs.microsoft.com/en-us/azure/stream-analytics/stream-analytics-job-reliability) in Azure Stream Analytics jobs
- Design and configure exception handling
- **Azure Stream [Analytics](https://docs.microsoft.com/en-us/azure/stream-analytics/stream-analytics-output-error-policy) output error policy**
- **•** [Exception](https://docs.microsoft.com/en-us/azure/stream-analytics/functions-overview#exception-handling) handling
- Upsert data
	- **Upserts from Stream [Analytics](https://docs.microsoft.com/en-us/azure/stream-analytics/stream-analytics-documentdb-output#upserts-from-stream-analytics)**
	- Azure Stream Processing upsert to [DocumentDB](https://stackoverflow.com/questions/36592728/azure-stream-processing-upsert-to-documentdb-with-array)
- Replay archived stream data
	- **•** Estimate replay [catch-up](https://docs.microsoft.com/en-us/azure/stream-analytics/stream-analytics-concepts-checkpoint-replay#estimate-replay-catch-up-time) time
- Design a stream processing solution
	- **Stream [processing](https://docs.microsoft.com/en-us/azure/architecture/reference-architectures/data/stream-processing-stream-analytics) with Azure Stream Analytics**

#### Manage batches and pipelines

- Trigger batches
	- Tutorial: Trigger a Batch job using Azure [Functions](https://docs.microsoft.com/en-us/azure/batch/tutorial-batch-functions)
- Handle failed batch loads
	- [Check](https://docs.microsoft.com/en-us/azure/batch/batch-pool-node-error-checking) for pool and node errors
- Validate batch loads
	- Job and task error [checking](https://docs.microsoft.com/en-us/azure/batch/batch-job-task-error-checking)
- Manage data pipelines in Data Factory/Synapse Pipelines
	- **Monitor and manage Azure Data Factory [pipelines](https://github.com/MicrosoftDocs/azure-docs/blob/main/articles/data-factory/v1/data-factory-monitor-manage-pipelines.md)**
	- [Managing](https://docs.microsoft.com/en-us/azure/data-factory/concepts-data-flow-manage-graph) the mapping data flow graph
- Schedule data pipelines in Data Factory/Synapse Pipelines
	- Create a trigger that runs a pipeline on a [schedule](https://docs.microsoft.com/en-us/azure/data-factory/how-to-create-schedule-trigger?tabs=data-factory)
- Implement version control for pipeline artifacts
	- Source control in Azure Data [Factory](https://docs.microsoft.com/en-us/azure/data-factory/source-control)
- Manage Spark jobs in a pipeline
	- Monitor a [pipeline](https://docs.microsoft.com/en-us/azure/data-factory/v1/data-factory-spark#monitor-a-pipeline)

Design and Implement Data Security (10-15%)

### Design security for data policies and standards

Design data encryption for data at rest and in transit

- Azure Data [Encryption](https://docs.microsoft.com/en-us/azure/security/fundamentals/encryption-atrest) at rest
- Azure Storage [Encryption](https://docs.microsoft.com/en-us/azure/storage/common/storage-service-encryption) for data at rest
- [Protect](https://docs.microsoft.com/en-us/azure/security/fundamentals/data-encryption-best-practices#protect-data-in-transit) data in transit
- Design a data auditing strategy
	- Auditing for Azure SQL [Database](https://docs.microsoft.com/en-us/azure/azure-sql/database/auditing-overview) and Azure Synapse Analytics
- Design a data masking strategy
	- **•** [Dynamic](https://docs.microsoft.com/en-us/azure/azure-sql/database/dynamic-data-masking-overview) data masking
	- Static Data Masking for Azure SQL [Database](https://azure.microsoft.com/en-in/blog/static-data-masking-preview/) and SQL Server
- Design for data privacy
	- [Privacy](https://azure.microsoft.com/en-in/overview/trusted-cloud/privacy/) in Azure
- Design a data retention policy
	- [Understand](https://docs.microsoft.com/en-us/azure/time-series-insights/time-series-insights-concepts-retention) data retention in Azure Time Series Insights Gen1
- Design to purge data based on business requirements
	- Data [purge](https://docs.microsoft.com/en-us/azure/data-explorer/kusto/concepts/data-purge)
	- Enable data purge on your Azure Data [Explorer](https://docs.microsoft.com/en-us/azure/data-explorer/data-purge-portal) cluster
- Design Azure role-based access control (Azure RBAC) and POSIX-like Access Control List (ACL) for Data Lake Storage Gen2
	- [Role-based](https://docs.microsoft.com/en-us/azure/storage/blobs/data-lake-storage-access-control-model#role-based-access-control-azure-rbac) access control (Azure RBAC)
	- Access control lists (ACLs) in Azure Data Lake [Storage](https://docs.microsoft.com/en-us/azure/storage/blobs/data-lake-storage-access-control-model) Gen2
- Design row-level and column-level security
	- [Column-level](https://docs.microsoft.com/en-us/azure/synapse-analytics/sql-data-warehouse/column-level-security) security

#### Implement data security

- Implement data masking
	- **Get started with SQL [Database](https://docs.microsoft.com/en-us/azure/azure-sql/database/dynamic-data-masking-configure-portal) dynamic data masking**
- Encrypt data at rest and in motion
	- **[Transparent](https://docs.microsoft.com/en-us/azure/azure-sql/database/transparent-data-encryption-tde-overview?tabs=azure-portal) data encryption for SQL Database**
- Implement row-level and column-level security
	- **[Column-Level](https://azure.microsoft.com/en-us/blog/column-level-security-is-now-supported-in-azure-sql-data-warehouse/) Security**
- Implement Azure RBAC
	- [Assign](https://docs.microsoft.com/en-us/azure/storage/blobs/assign-azure-role-data-access?tabs=portal) an Azure role for access to blob data
- Implement POSIX-like ACLs for Data Lake Storage Gen2
- Use [PowerShell](https://docs.microsoft.com/en-us/azure/storage/blobs/data-lake-storage-directory-file-acl-powershell#manage-access-control-lists-acls) to manage ACLs in Azure Data Lake Storage Gen2
- Implement a data retention policy
	- [Configuring](https://docs.microsoft.com/en-us/azure/time-series-insights/time-series-insights-how-to-configure-retention) retention in Azure Time Series Insights Gen1
- Implement a data auditing strategy
	- Set up [auditing](https://docs.microsoft.com/en-us/azure/azure-sql/database/auditing-overview#setup-auditing) for your server
- Manage identities, keys, and secrets across different data platform technologies
- Implement secure endpoints (private and public)
	- Use private [endpoints](https://docs.microsoft.com/en-us/azure/storage/common/storage-private-endpoints) for Azure Storage
	- Use Azure SQL MI securely with public [endpoints](https://docs.microsoft.com/en-us/azure/azure-sql/managed-instance/public-endpoint-overview)
	- [Configure](https://docs.microsoft.com/en-us/azure/azure-sql/managed-instance/public-endpoint-configure) public endpoint in Azure SQL Managed Instance
- **Implement resource tokens in Azure Databricks** 
	- [Authentication](https://docs.microsoft.com/en-us/azure/databricks/dev-tools/api/latest/authentication) using Azure Databricks personal access tokens
- Load a DataFrame with sensitive information
	- [DataFrames](https://docs.microsoft.com/en-us/azure/databricks/getting-started/spark/dataframes) tutorial
- Write encrypted data to tables or Parquet files
	- use Parquet with Azure Data Lake [Analytics](https://azure.microsoft.com/en-in/blog/process-more-files-than-ever-and-use-parquet-with-azure-data-lake-analytics/)
- Manage sensitive information
	- **Security Control: Data [Protection](https://docs.microsoft.com/en-us/security/benchmark/azure/security-control-data-protection)**

#### Monitor and Optimize Data Storage and Data Processing (10- 15%)

#### Monitor data storage and data processing

- Implement logging used by Azure Monitor
	- **Azure Monitor Logs [overview](https://docs.microsoft.com/en-us/azure/azure-monitor/logs/data-platform-logs)**
	- Collect custom logs with Log [Analytics](https://docs.microsoft.com/en-us/azure/azure-monitor/agents/data-sources-custom-logs) agent in Azure Monitor
- Configure monitoring services
	- Tutorial: Monitor Azure [resources](https://docs.microsoft.com/en-us/azure/azure-monitor/essentials/monitor-azure-resource) with Azure Monitor
	- **•** Enable VM insights [overview](https://docs.microsoft.com/en-us/azure/azure-monitor/vm/vminsights-enable-overview)
- Measure performance of data movement
	- Copy activity [performance](https://docs.microsoft.com/en-us/azure/data-factory/copy-activity-performance) and scalability guide
- Monitor and update statistics about data across a system
	- **Update [statistics](https://docs.microsoft.com/en-us/azure/synapse-analytics/sql/develop-tables-statistics#update-statistics)**
	- UPDATE STATISTICS [\(Transact-SQL\)](https://docs.microsoft.com/en-us/sql/t-sql/statements/update-statistics-transact-sql?view=sql-server-ver15)
- Monitor data pipeline performance
	- **[Monitor](https://docs.microsoft.com/en-us/azure/data-factory/monitor-using-azure-monitor) and Alert Data Factory by using Azure Monitor**
- Measure query performance
	- Query [Performance](https://docs.microsoft.com/en-us/azure/azure-sql/database/query-performance-insight-use) Insight for Azure SQL Database
	- How to measure the [performance](https://stackoverflow.com/questions/51495477/how-to-measure-the-performance-of-the-azure-sql-db) of the Azure SQL DB?
- Monitor cluster performance
	- **Monitor cluster [performance](https://docs.microsoft.com/en-us/azure/hdinsight/hdinsight-key-scenarios-to-monitor) in Azure HDInsight**
- Understand custom logging options
	- Collect text logs with Log [Analytics](https://docs.microsoft.com/en-us/azure/azure-monitor/agents/data-sources-custom-logs) agent in Azure Monitor
- Schedule and monitor pipeline tests
	- **Monitor and manage Azure Data Factory [pipelines](https://docs.microsoft.com/en-us/azure/data-factory/v1/data-factory-monitor-manage-pipelines)**
- Interpret Azure Monitor metrics and logs
	- **Azure Monitor Metrics [overview](https://docs.microsoft.com/en-us/azure/azure-monitor/essentials/data-platform-metrics)**
	- [Overview](https://docs.microsoft.com/en-us/azure/azure-monitor/essentials/platform-logs-overview) of Azure platform logs
- Interpret a Spark directed acyclic graph (DAG)
	- **[Directed](https://data-flair.training/blogs/dag-in-apache-spark/) Acyclic Graph DAG in Apache Spark**

#### Optimize and troubleshoot data storage and data processing

- Compact small files
	- **Auto [Optimize](https://docs.microsoft.com/en-us/azure/databricks/delta/optimizations/auto-optimize)**
- Rewrite user-defined functions (UDFs)
	- **Modify [User-defined](https://docs.microsoft.com/en-us/sql/relational-databases/user-defined-functions/modify-user-defined-functions?view=sql-server-ver15) Functions**
- Handle skew in data
	- **•** Resolve [data-skew](https://docs.microsoft.com/en-us/azure/data-lake-analytics/data-lake-analytics-data-lake-tools-data-skew-solutions) problems
- Handle data spill
	- Data [security](https://devblogs.microsoft.com/azuregov/data-security-qa-with-john-molesky-azure-security-engineering/) Q&A
- Tune shuffle partitions
	- Use Unravel to tune Spark data [partitioning](https://www.unraveldata.com/using-unravel-to-tune-spark-data-skew-and-partitioning/)
- Find shuffling in a pipeline
- [Lightning-fast](https://azure.microsoft.com/en-in/blog/lightning-fast-query-performance-with-azure-sql-data-warehouse/) query performance with Azure SQL Data Warehouse
- Optimize resource management
	- **How to optimize your Azure [environment](https://azure.microsoft.com/en-in/blog/how-to-optimize-your-azure-environment/)**
	- Azure resource [management](https://www.techtarget.com/searchcloudcomputing/feature/Azure-resource-management-tips-to-optimize-a-cloud-deployment) tips to optimize a cloud deployment
- Tune queries by using indexers
	- [Automatic](https://docs.microsoft.com/en-us/azure/azure-sql/database/automatic-tuning-overview#automatic-tuning-for-sql-database) tuning for SQL Database
- Tune queries by using cache
	- [Performance](https://docs.microsoft.com/en-us/azure/synapse-analytics/sql-data-warehouse/performance-tuning-result-set-caching) tuning with result set caching
- Optimize pipelines for analytical or transactional purposes
	- [Hyperspace:](https://docs.microsoft.com/en-us/azure/synapse-analytics/spark/apache-spark-performance-hyperspace?pivots=programming-language-csharp) An indexing subsystem for Apache Spark
- Optimize pipeline for descriptive versus analytical workloads
	- [Optimize](https://docs.microsoft.com/en-us/azure/synapse-analytics/spark/apache-spark-performance-hyperspace?pivots=programming-language-csharp) Apache Spark jobs in Azure Synapse Analytics
- Troubleshoot a failed spark job
	- **[Troubleshoot](https://docs.microsoft.com/en-us/azure/hdinsight/spark/apache-troubleshoot-spark) Apache Spark by using Azure HDInsight**
	- [Troubleshoot](https://docs.microsoft.com/en-us/azure/hdinsight/hdinsight-troubleshoot-failed-cluster) a slow or failing job on an HDInsight cluster
- Troubleshoot a failed pipeline run
	- Troubleshoot pipeline [orchestration](https://docs.microsoft.com/en-us/azure/data-factory/pipeline-trigger-troubleshoot-guide) in Azure Data Factory

## <span id="page-18-0"></span>DP-203 Exam Retake Policy

The DP-203 exam retake policy is as follows:

- 1. If a candidate fails on the first attempt, they must wait for 24 hours before retaking the exam.
- 2. If a candidate again fails on the second attempt, then the candidate will have to wait for 14 days.
- 3. A candidate will be given a maximum of five attempts to retake an exam in a year.

# <span id="page-18-1"></span>DP-203 Exam Day Tips

With practice tests, you can become familiar with the test format while broadening your knowledge at the same time.

- Those questions are very similar to those that you will find on test day, and more importantly, each answer is explained with a reference to documentation.
- Let your common sense and previous knowledge take center stage in the first learning phase, and try to answer every question.
- At least a week before the exam, make sure you schedule it.
- A quiet space should be provided for test-taking.
- Do not read the question loudly otherwise, you may get disqualified
- Please remove all paper, pencils, external keyboards, etc. from sight before taking photos.
- During the test, be mindful of your eyes. Pearson VUE will monitor you throughout your test by using the front-facing camera on your device. You may be accused of cheating if you fail to pay attention to your computer screen during the test.
- Avoid staring into the distance while you are thinking during your exam.

## <span id="page-19-0"></span>**Conclusion**

The certification is for those candidates who want to demonstrate expertise in designing and implementing data solutions with the use of [Microsoft](https://cloudkeeda.com/) Azure data services.

Through this certification, you will learn to integrate, transform and consolidate unstructured data into structured data, that are suitable for building analytical solutions for the company.

Make sure to understand the concept behind the answers and eventually you will be able to use this knowledge to pass every practice and actual DP-203 certification test.

I hope this article is helpful to you and wish you good luck!

If you have any questions, please feel free to ask in below comment section.

### Related/References

- **[DP-100](https://cloudkeeda.com/dp-100/) Exam Study Guide**
- [PL-300](https://cloudkeeda.com/pl-300/) Exam Study Guide
- [AZ-500](https://cloudkeeda.com/az-500/) Exam Study Guide
- [AZ-204](https://cloudkeeda.com/az-204/) Exam Study Guide
- [AZ-900](https://cloudkeeda.com/az-900/) Exam Study Guide
- **[AI-900](https://cloudkeeda.com/ai-900/) Exam Study Guide**

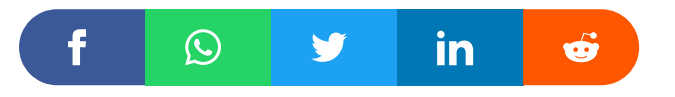

1 thought on "DP-203: Microsoft Azure Data Engineer Associate Exam Study Guide"

<span id="page-20-0"></span>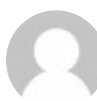

#### Sneha

[August](#page-20-0) 8, 2022 at 4:31 pm

thanks

[Reply](#page-20-0)

Leave a Comment

Name \*

Email \*

Save my name, email, and website in this browser for the next time I  $\Box$ comment.

#### Post Comment

#### Recent Posts

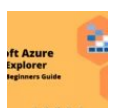

Azure Storage Explorer: [Download,](https://cloudkeeda.com/azure-storage-explorer/) Install, and Setup **[Overview](https://cloudkeeda.com/azure-storage-explorer/)** 

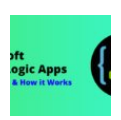

What are Azure Logic Apps: [Components,](https://cloudkeeda.com/azure-logic-apps/) Advantages and How it [Works](https://cloudkeeda.com/azure-logic-apps/)

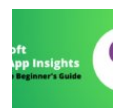

Microsoft Azure [Application](https://cloudkeeda.com/azure-application-insights/) Insights: A Complete Beginners [Guide](https://cloudkeeda.com/azure-application-insights/)

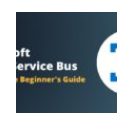

Microsoft Azure Service Bus: A Complete [Beginners](https://cloudkeeda.com/azure-service-bus/) Guide

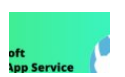

Azure App Service: Types, Benefits and [Limitations](https://cloudkeeda.com/azure-app-service/)

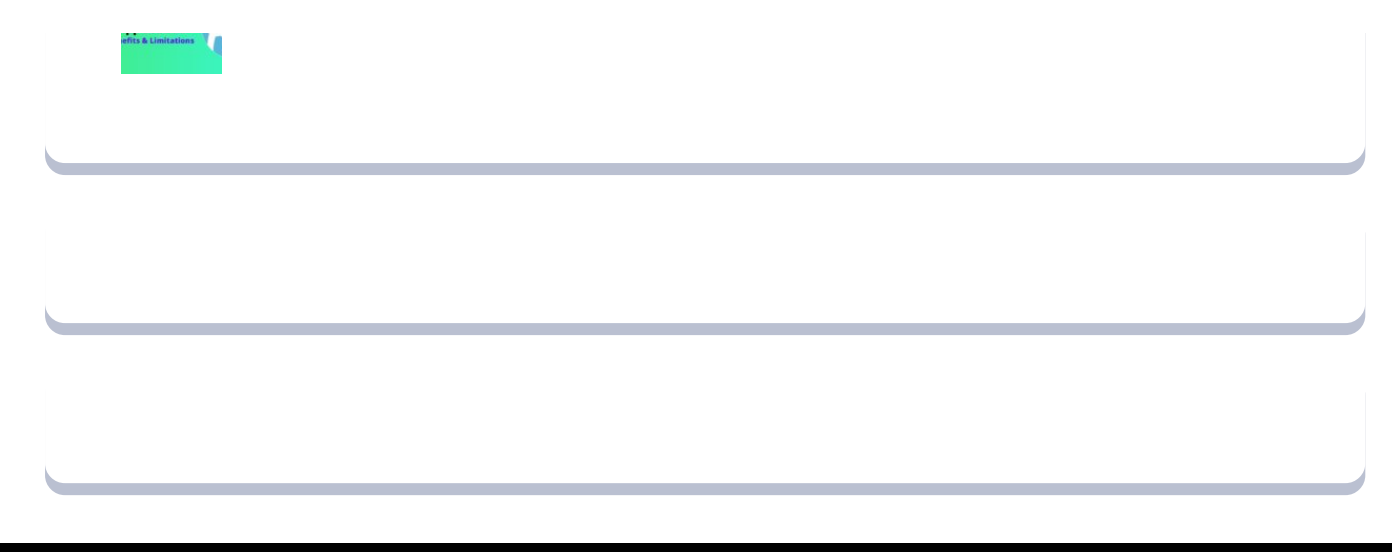

[Privacy](https://cloudkeeda.com/privacy-policy/) Policy [About](https://cloudkeeda.com/about/)

Copyrights © 2021-22, cloudkeeda. All Rights Reserved